# **ACCESS DE LA DECOUVERTE AU PERFECTIONNEMENT**

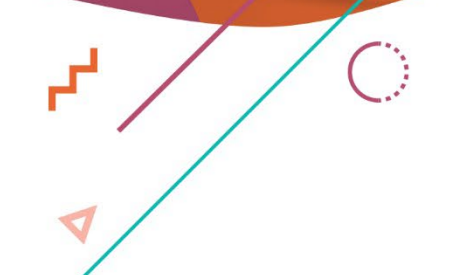

 $\bigcirc$ 

 $\bullet$ 

 $\mathbf{r}^{\prime}$ 

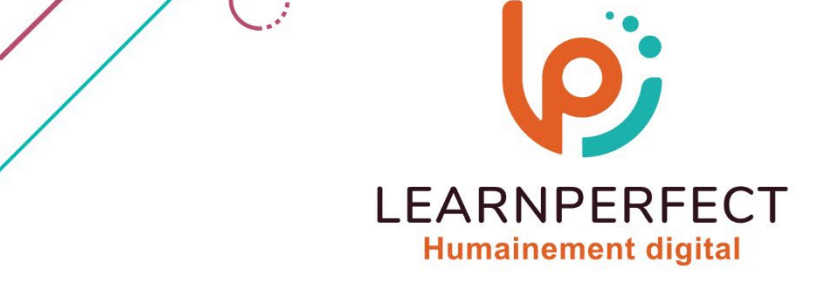

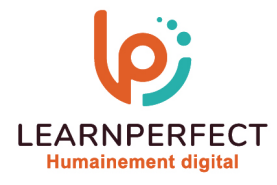

## **PROGRAMME DE FORMATION ACCESS**

#### **Intitulé**

De la découverte au perfectionnement

#### **Public visé**

Toute personne novice, désirant s'initier aux systèmes de gestion de base de données (SGBD).

#### **Prérequis**

- o Matériel informatique et connexion internet dans le cadre des formations en distanciel et présentiel chez le Client.
- o Le logiciel concerné dans le cadre de votre formation.
- o Un test de positionnement est à réaliser en amont de la formation et conditionne l'accès à la formation adapté au niveau et objectifs de l'apprenant.

#### **Durée et modalités d'accès**

Selon la modalité de dispensation de la formation :

- Classe virtuelle individuelle : Durée recommandée de 20H (Autres durées possibles : 16H, 18H) Référence : AC-DP
- Classe virtuelle collective : Durée recommandée de 28H (Autre durée possible : 21H)
	- o En inter-entreprise Référence : AC-DPCER
	- o En intra-entreprise Référence : AC-DPCRA
	- o En présentiel Durée recommandée de 4 jours (Autres durées possibles : 3 jours)

Nous contacter pour toute autre durée

#### **Financement**

- o Tarifs : nos formations sont adaptées aux besoins des participants. Merci de nous contacter pour un devis personnalisé.
- o Formations finançables au titre du plan de développement des compétences et par les OPCO dans le cadre du CPF sous réserve d'éligibilité et d'être associées à une certification.

#### **Thème de la formation**

o Permettre à l'apprenant d'être en mesure de préparer les échanges, d'exploiter et de sécuriser votre application.

#### **Certification**

- o Optionnel : passage d'une certification au choix du stagiaire.
- o Les certifications proposées sont les suivantes : TOSA.

#### **Objectifs**

- o Comprendre la logique d'un logiciel de base de données.
- o Concept de base.
- o Créer une table, un formulaire, un état.
- o Comprendre une relation entre tables.
- o Travailler sur les données.
- o Automatisation sous Access.
- o Gestion et échanges de données.
- o Création des tableaux croisés dynamiques et des graphiques dans Access.

10 Passage Josset 75011, Paris

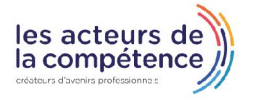

01 49 59 62 62 01 49 59 62 62

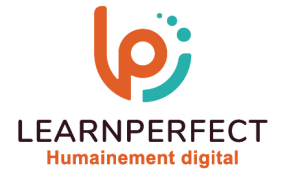

#### **Contenu Pédagogique**

Le contenu pédagogique est personnalisable en fonction des durées de formation selon les besoins, niveaux de compétence et rythme d'apprentissage des apprenants assurant ainsi une approche pédagogique précise et efficace.

#### **Présentation du logiciel**

- o Découvrir l'environnement de travail
- o Apprendre les principales manipulations

#### Concepts de base

- o Concevoir une table
- o Comprendre ce que sont les champs
- o Définir une clé
- o Aborder les formulaires
- o Aborder les états

#### **Préparer l'application**

- o Définir des informations
- o Identifier les traitements à obtenir
- o Modéliser des données
- o Préparer un modèle conceptuel

#### $\triangleright$  Utiliser des formulaires existants

- o Saisir les données
- o Modifier les données
- o Utiliser des formulaires

#### **Travailler sur les données**

- o Rechercher des données
- o Filtrer les enregistrements
- o Supprimer des enregistrements

#### Créer des calculs

- o Définir les expressions et opérateurs
- o Créer des calculs arithmétiques, totaux et pourcentages
- o Personnaliser un état
- o Utiliser les requêtes analyse croisées
- o Utiliser des requêtes pour créer des graphiques

#### **Les graphiques dans Access**

- o Création de graphiques
- o Mise en forme des graphiques
- $\triangleright$  Les tableaux croisés dynamiques sous Access
- o Création de tableaux croisés dynamiques
- o Mise en forme de tableaux croisés dynamiques sous Access
- o Graphiques croisés dynamiques
- Automatiser des processus : La gestion des macros
- o Comprendre la gestion d'une macro
- o Définir la structure
- o Définir les actions
- o Utiliser les arguments
- o Exploiter les conditions
- o Exécuter une macro

### Échange de données : Exporter des données

- o Aborder les problèmes fréquemment rencontrés
- o Détailler les processus d'exportation de données (données, objets)
- o Déterminer les types de formats principaux

#### $\triangleright$ Gérer la sécurité et l'ergonomie

- o Définir des options Multiutilisateurs
- o Partager des données
- o Gérer l'accessibilité et l'ergonomie
- o Utiliser des boutons d'actions

#### Mise en place de l'application

- o Assistance et conseils
- o Correction d'erreurs
- o Définir les améliorations à apporter
- o Réaliser une double liste déroulante

#### 10 Passage Josset 75011, Paris

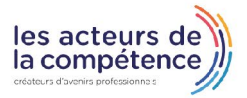

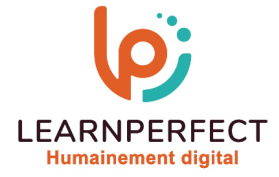

#### **Moyens pédagogiques et techniques**

- o Parcours pédagogique en face à face à distance avec un formateur expert.
- o Utilisation de la classe virtuelle.
- o Méthode utilisée : en cours individuel ou collectif.
- o Les sessions seront réservées en autonomie par l'apprenant depuis sa plateforme.
- o Session pratiques avec exercices préparatoires et de consolidation récupérés depuis l'espace apprenant avec corrigés intégrés.
	- o Phase de pré-learning : préparation à la session à venir par la lecture de ressources pédagogiques proposés dans le support de cours.
	- o Phase de mise en pratique : durant le cours, mise en application situationnelle favorisant l'interaction et permettant d'approfondir la compréhension et d'acquérir les compétences nécessaires pour utiliser Access avec aisance en contexte.

#### **Modalités de suivi de l'exécution et appréciation des résultats**

- o Formation personnalisée, animée par un formateur dédié.
- o Audit de début de formation: évaluation préalable du niveau et recueil de besoins de l'apprenant à travers un quiz (écrit sous format de QCM).
- o En amont de la formation individuelle, le formateur étudie à partir de l'évaluation, les besoins et réponses de l'apprenant, pour adapter les cours dispensés et ainsi prescrire un parcours individualisé.
- o À l'issue de chaque session pédagogique: Compte-rendu rédigé par le formateur avec mesure des acquis.
- o Contrôle continu par le formateur tout au long de la formation.
- o Evaluations formatives tout le long de la formation : Cours par cours par rapport à une fiche de suivi.
- o Un bilan de fin de formation correspondant aux points acquis est rédigé par le formateur.
- o Délivrance d'une attestation de fin de formation : Le suivi des sessions donnera lieu à la production d'attestations de suivi de la formation certifiées par Learnperfect.

#### **Modalités d'assistance et d'accompagnement**

- o Tout au long de la période d'apprentissage, l'accompagnement est assuré par des formateurs tuteurs, ayant une expérience d'au moins 3 ans dans la formation pour adulte et un formateur référent.
- o L'apprenant est également accompagné par le service relation client, joignable de 8h à 18h toute la journée, du lundi au vendredi par mail relationclient@learnperfect.fr par téléphone au +33 1 49 59 62 65.
- o Un service support est à l'écoute de l'apprenant pour toute sollicitation lors de démarrage de cours ou d'éventuels réglages à faire pour l'accès à l'espace apprenant ou à la classe virtuelle.

#### **Délais d'accès**

o L'accès aux ressources pédagogiques est réalisé dans les 15 jours ouvrés suite à la réception du devis validé ou de la convention de stage par le bénéficiaire.

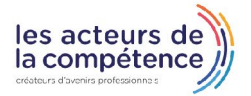

01 49 59 62 62 01 49 59 62 62

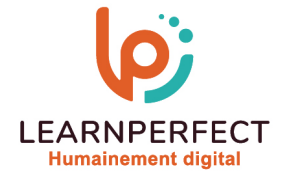

#### **Accessibilité aux personnes handicapées**

o Nos formations sont accessibles aux personnes en situation de handicap. Merci de nous contacter pour toute question ou demande à ce sujet.

#### **Tarifs**

o Nos formations sont adaptées aux besoins des participants. Merci de nous contacter pour un devis personnalisé.

#### **Certificat qualité du prestataire**

o LearnPerfect est certifié Qualiopi.

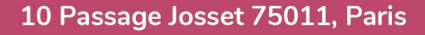

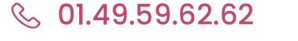

01 49 59 62 62 01 49 59 62 62

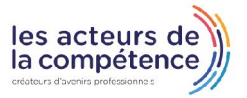